#### EECS 360: Signal and System Analysis

### **Lab#7 – Discrete Convolution Using MATLAB**

## **LAB ASSIGNMENT 1**

Suppose that I have two data arrays  $X1 = \begin{bmatrix} 1 & 2 & 3 & 4 \end{bmatrix}$  and  $X2 = \begin{bmatrix} 1 & 2 & 3 \end{bmatrix}$ . If I create a table based on dot multiplication between *X*1 and *X*2, it will look like something as follows:

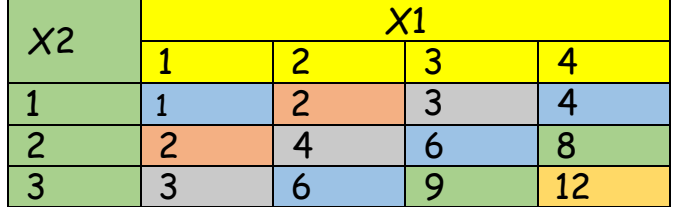

Now, I want to add diagonal elements in each diagonal that is formed in this table. For example, in the following table I have 6 diagonals and, in each diagonal, I have few elements. I marked those 6 diagonals with **"Red"** pointer and used same color for elements in each of those diagonals. So, I want to add diagonal elements for each diagonal and want to store them in another array, let's say *Y* .

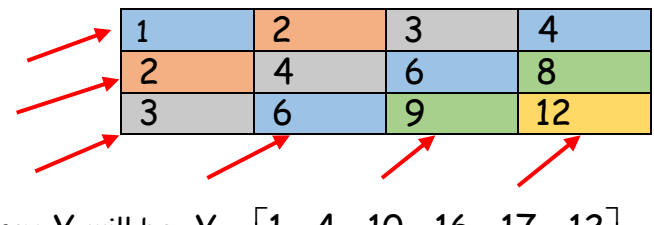

So, the resultant array *Y* will be,  $Y = \begin{bmatrix} 1 & 4 & 10 & 16 & 17 & 12 \end{bmatrix}$ 

Now, write a MATLAB code to get this resultant array *Y* from input array *X*1 and *X*2. Remember write a code in a way so that you can take inputs for *X*1 and *X*2 from outside.

**QUESTION 1:** How many diagonals form if I have *m* elements in *X*1 and n elements in *X*2 ?

# **LAB ASSIGNMENT 2**

Suppose I have to data sets as follows:

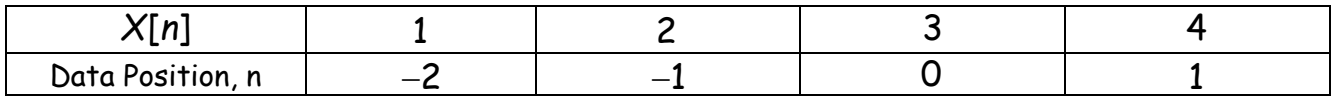

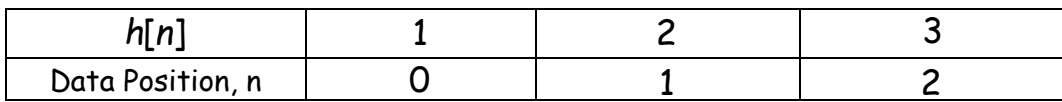

If we convolve them the resultant data set is as follows:

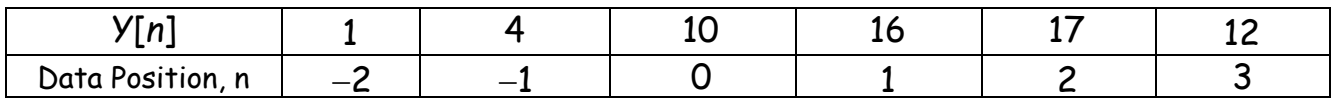

You have to write a MATLAB code to stem plot these data sets in single graph window (using subplot command). In your code, you have to take following inputs from outside:

- 1. Data input for  $X[n]$  and  $h[n]$
- 2. 1st data position for  $X[n]$  and  $h[n]$

Now, write a MATLAB code based on this information to create the required plots.

## **LAB ASSIGNMENT 3**

Write a MATLAB code to perform convolution operation between given data set and plot *X*[n], h[n] and *Y*[n] in a single graph window. Also perform the convolution using general procedure in your lab report and compare two results.

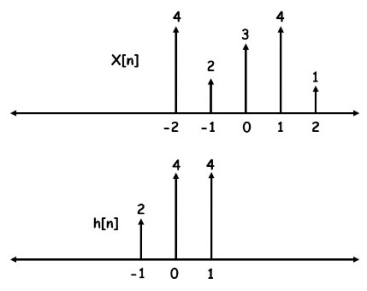

**QUESTION 2: Why we can perform convolution operation in LTI (Linear Time Invariant System)?** 

**QUESTION 3: Between two given signals for convolution, which one is better to take for shifting operation and why?** 

**QUESTION 3: Why is convolution of signals important?** 

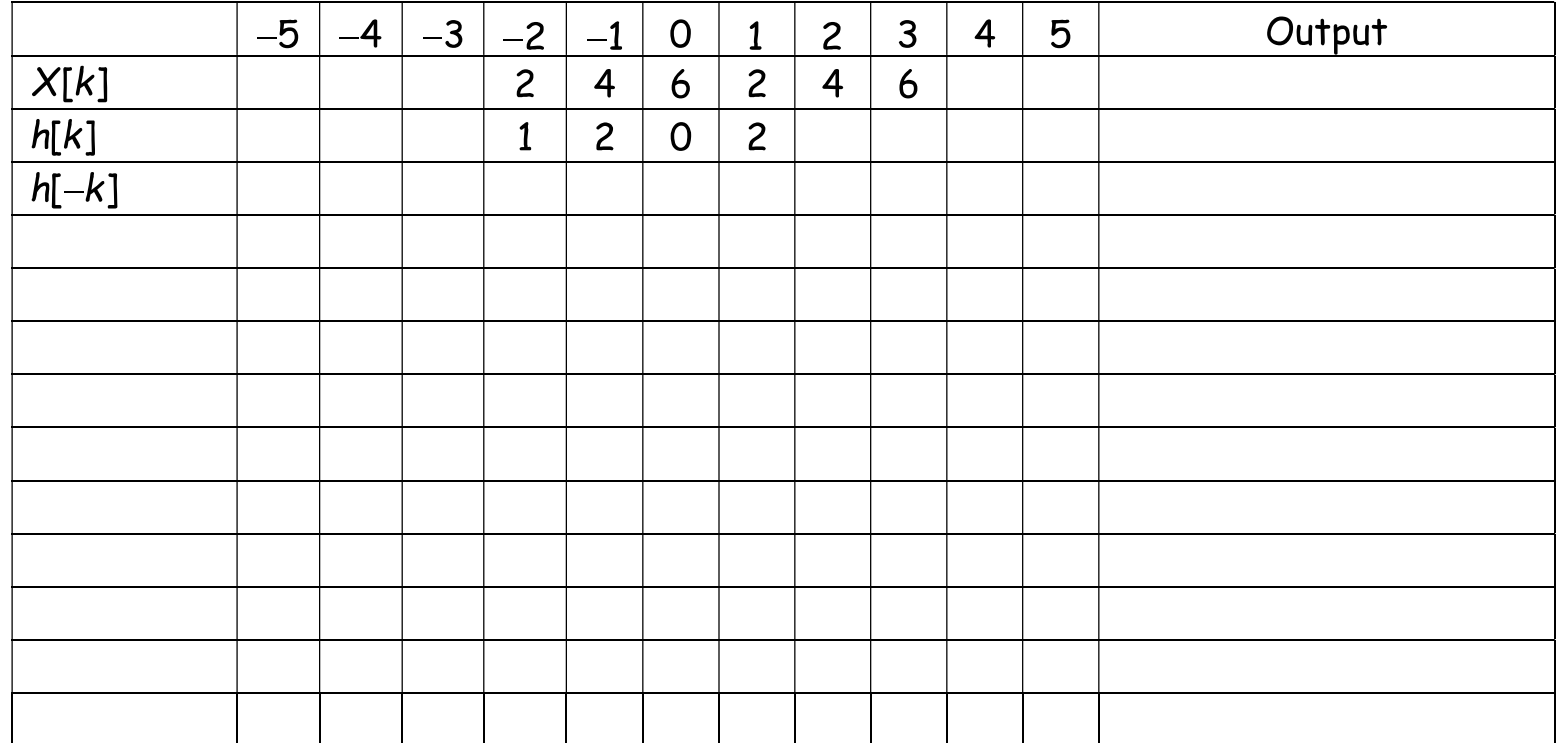

### Complete the following convolution steps by hand:

Perform convolution of Lab Assignment of Lab 2 using MATLAB function "conv" and compare results.

QUESTION 1: How many diagonals form if I have m elements in  $X1$  and n elements in  $X2$ ?

QUESTION 2: How data position of convolved output is related to the data position of input signals?

QUESTION 3: Why flipping is an important operation in convolution?

QUESTION 4: Why we can perform convolution operation in LTI (Linear Time Invariant System)?

QUESTION 5: Between two given signals for convolution, which one is better to take for shifting operation and why?